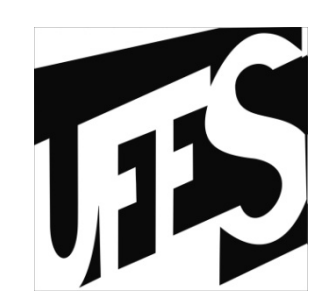

### Estruturas de DadosAula 15: Árvores

22/07/2013

### Fontes Bibliográficas

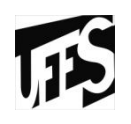

- Livros:
	- –Introdução a Estruturas de Dados (Celes,<br>Cerqueira e Rangel): Capítulo 13: Cerqueira e Rangel): Capítulo 13;
	- Projeto de Algoritmos (Nivio Ziviani): Capítulo 5;
	- Estruturas de Dados e seus Algoritmos<br>(Szwarefiter et al): Capítulo 3: (Szwarefiter, et. al): Capítulo 3;
	- –Algorithms in C (Sedgewick): Capítulo 5;
- Slides baseados no material da PUC-Rio,<br>• disponível em http://www.inf.pucdisponível em http://www.inf.pucrio.br/ $\sim$ inf1620/.

## Introdução

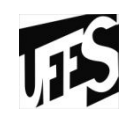

- • Estruturas estudadas até agora não são adequadas para representar dados que devem ser dispostos de maneira hierárquica
	- –Ex., hierarquia de pastas
	- –Árvore genealógica
- • Árvores são estruturas adequadas para representação de hierarquias

## Definição Recursiva de Árvore

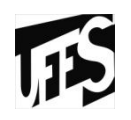

- Um conjunto de nós tal que:
	- existe um nó r, denominado *raiz,* com zero ou mais subárvores, cujas raízes estão ligadas a r
	- –os nós raízes destas sub-árvores são os *filhos* de r
	- os *nós internos* da árvore são os nós com filhos
	- *as folhas* ou *nós externos* da árvore são os nós sem filhos

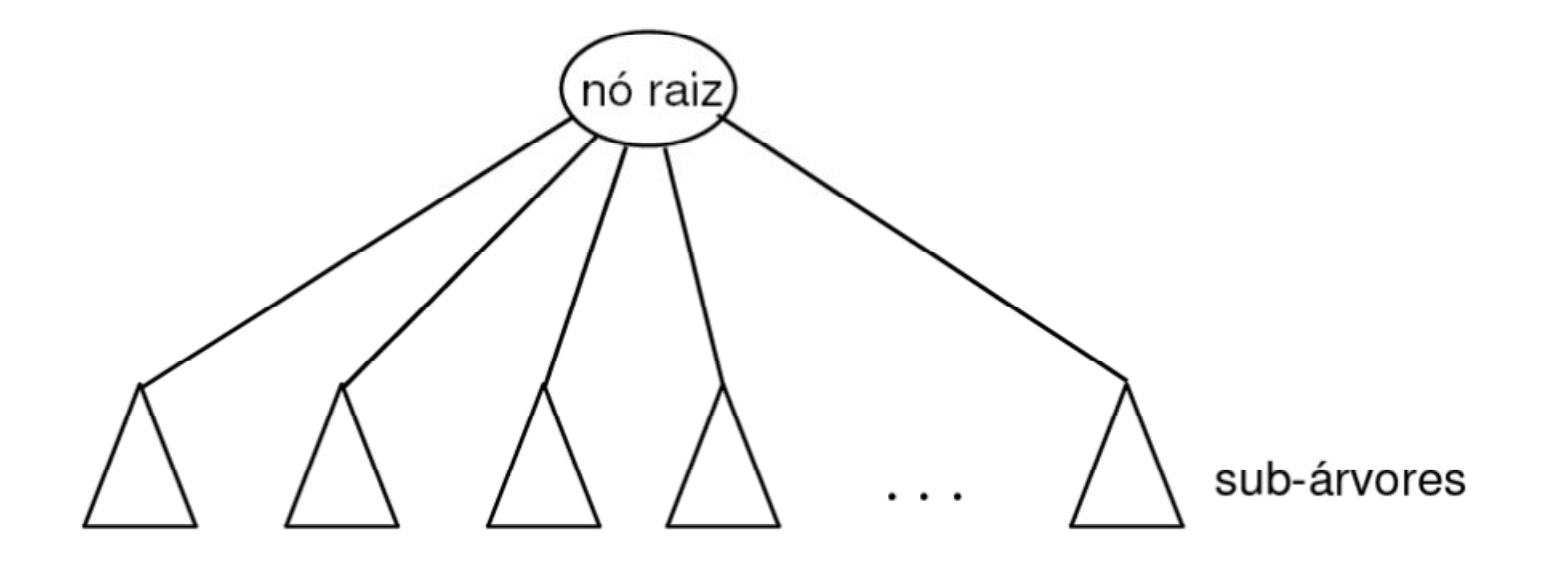

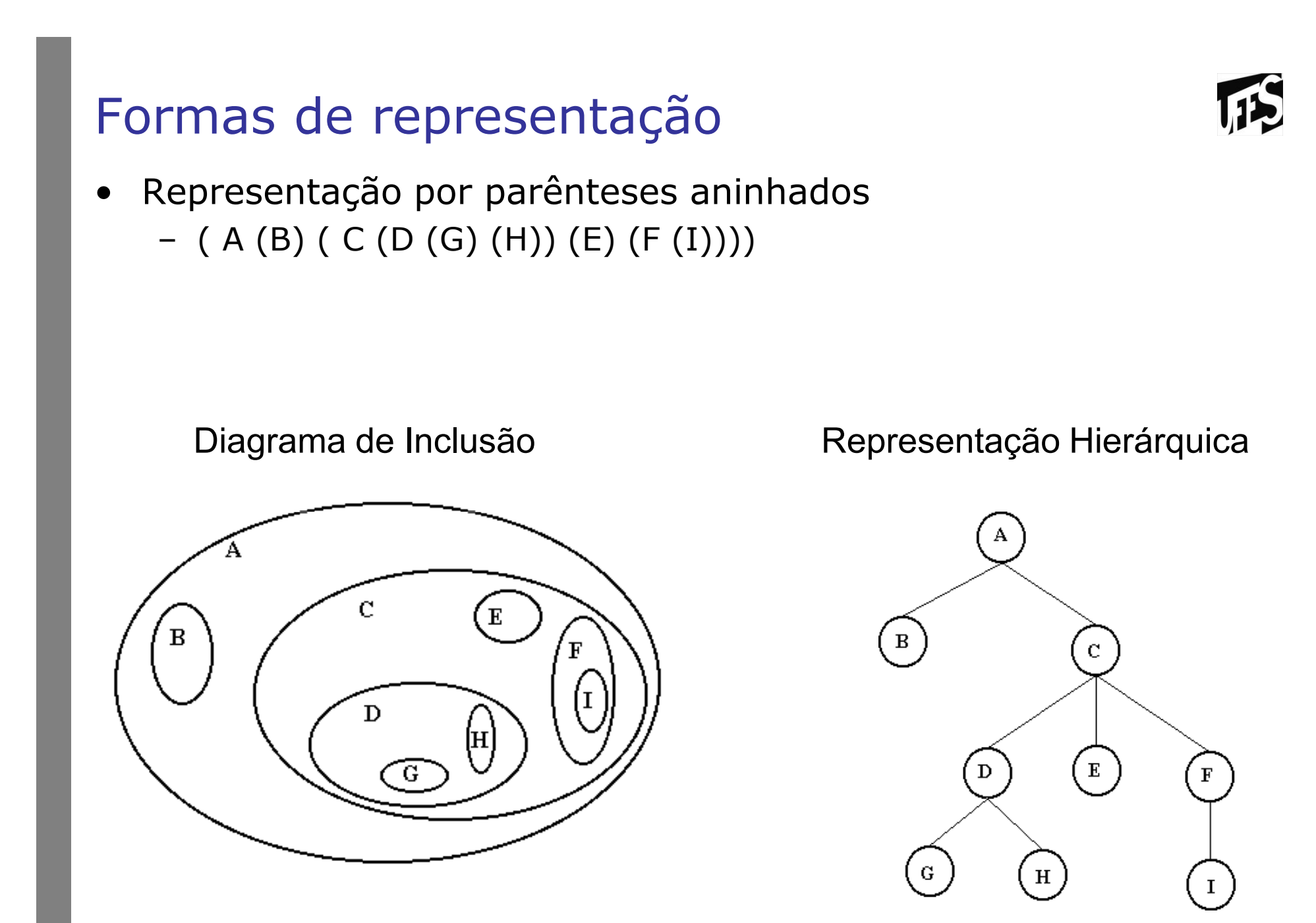

## Subárvore

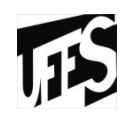

- $\bullet$ Seja a árvore acima T =  $\{A, B, ...\}$
- $\bullet$ A árvore T possui duas subárvores:<br>The Tagade The L B L e Taga (C L
	- –Tb e Tc onde Tb =  $\{ B \}$  e Tc =  $\{ C, D, ... \}$
- $\bullet$ A subárvore Tc possui 3 subárvores:<br>
Td If a Te ande Id – (D C H) If –
	- – $-Td$ , Tf e Te onde Td =  $\{D, G, H\}$ , Tf =  $\{F, F\}$  $I$ , Te =  $\{E\}$
- $\bullet$ As subárvores Tb, Te, Tg, Th, Ti possuem apenas o nó raiz e nenhuma subárvore.

## Exemplo (árvore de expressão)

• Representação da expressão aritmética:<br>(a + (b \* (a / d = a)))  $(a + (b * (c / d - e)))$ 

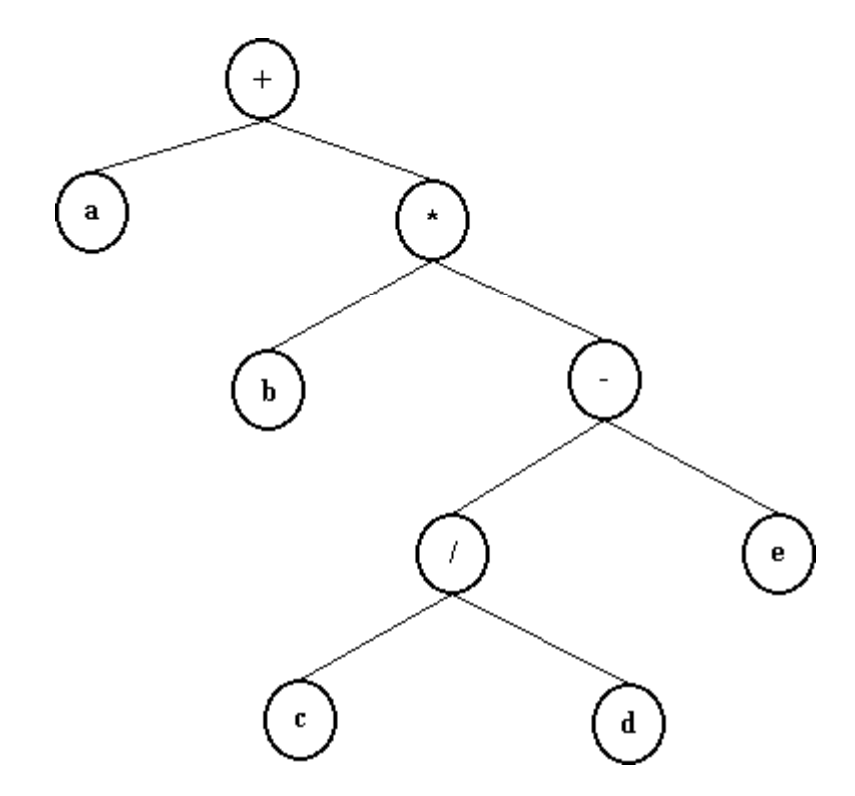

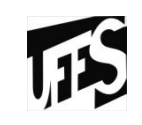

## Conceitos Básicos

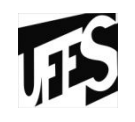

- Nós filhos, pais, tios, irmãos e avô
- Grau de saída (número de filhos de um nó)<br>• Né folha (arau de saída nula) e né interior
- Nó folha (grau de saída nulo) e nó interior (grau de saída diferente de nulo)
- Grau de uma árvore (máximo grau de saída)<br>• Eleresta (seniunte de zere au mais árveres)
- Floresta (conjunto de zero ou mais árvores)

## Conceitos Básicos (2)

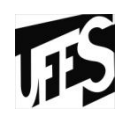

- Caminho
	- Uma sequência de nós distintos v1, v2, ..., vk, tal que<br>existe sempre entre nós consecutivos (isto é entre v1 existe sempre entre nós consecutivos (isto é, entre v1 e v2, entre v2 e v3, ... , v(k-1) e vk) a relação "é filho de" ou "é pai de" é denominada um caminho na árvore.
- Comprimento do Caminho<br>Um caminho do vis vértice
	- Um caminho de vk vértices é obtido pela sequência de k-1<br>nares  $\Omega$  valor k-1 é o comprimento do caminho pares. O valor k-1 é o comprimento do caminho.
- Nível ou profundidade de um nó<br>nímero de nés de saminhe da r
	- número de nós do caminho da raiz até o nó.

## Conceitos Básicos (3)

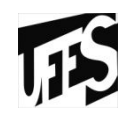

- Nível da raiz (profundidade) é 0.<br>• Ánvere Ordenada: é asuela na su
- •Árvore Ordenada: é aquela na qual filhos de cada nó estão ordenados. Assume-se ordenação da esquerda para a direita. Esta árvore é ordenada?

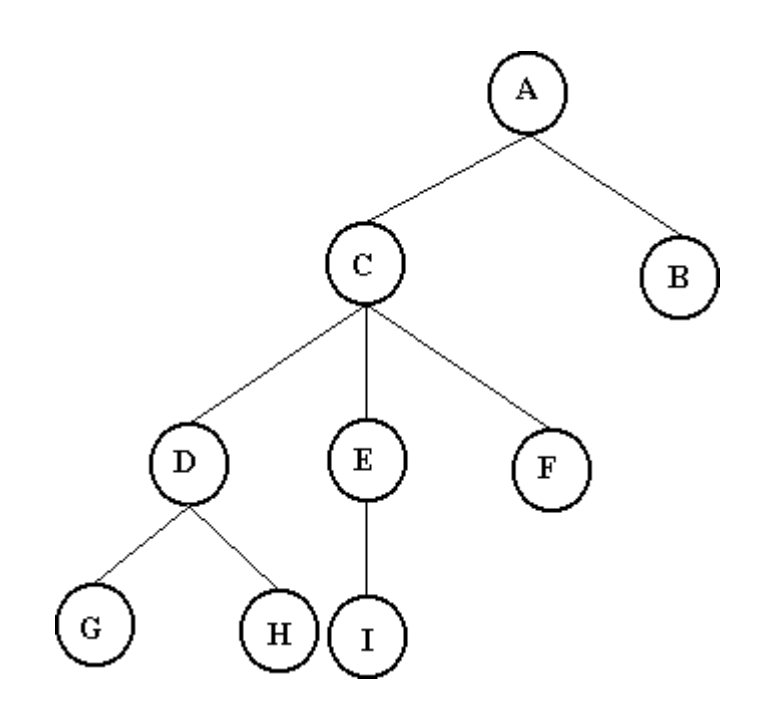

## Conceitos Básicos (4)

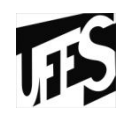

- •Árvore Cheia: Uma árvore de grau d é uma árvore cheia se possui o número máximo de nós, isto é, todos os nós têm número máximo de filhos exceto as folhas, e todas as folhas estão na mesma altura.
- •Árvore cheia de grau 2: implementação sequencial.

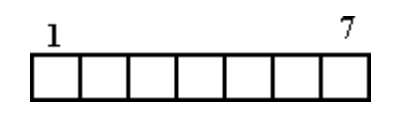

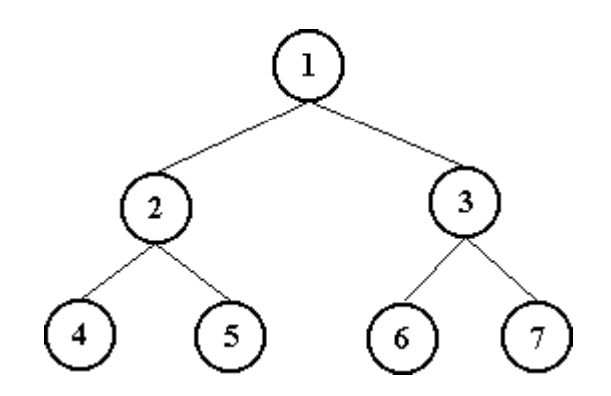

Armazenamento por nível:

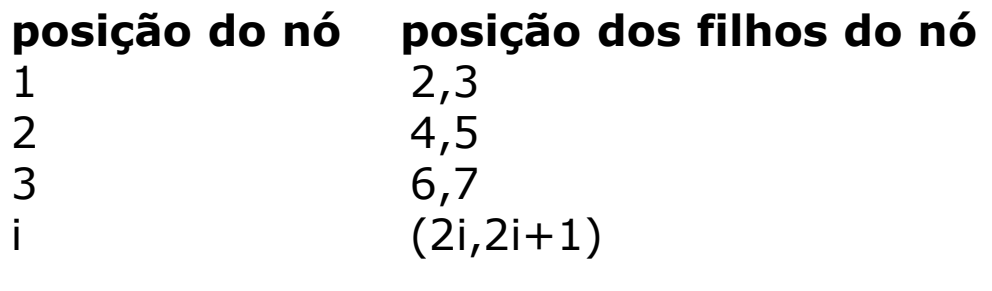

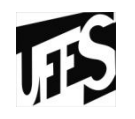

- • Árvore binária representando expressões aritméticas binárias
	- Nós folhas representam os operandos
	- Nós internos representam os operadores
	- $(3+6)*(4-1)+5$

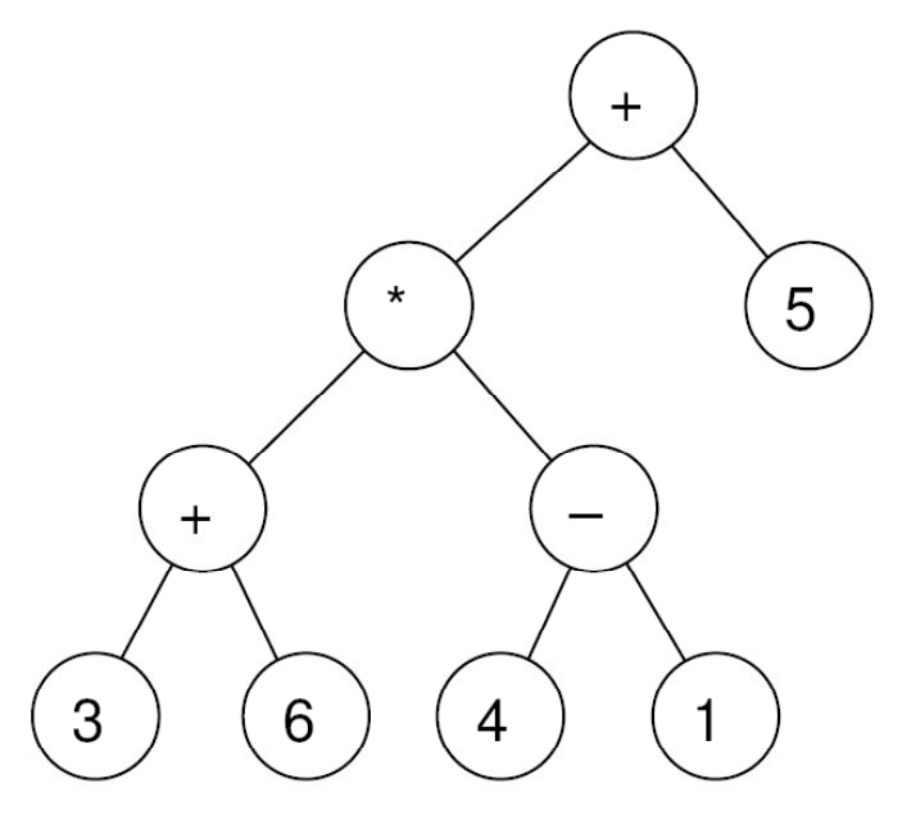

# Árvores Binárias

- Notação textual<br>مفتوح ه
	- a árvore vazia é representada por <>
	- –árvores não vazias por <raiz sae sad>
- Exemplo:
	- $a < b < > **de de de de de de de de de de de de de de de de de de de de de de de de de de de de de de de**$

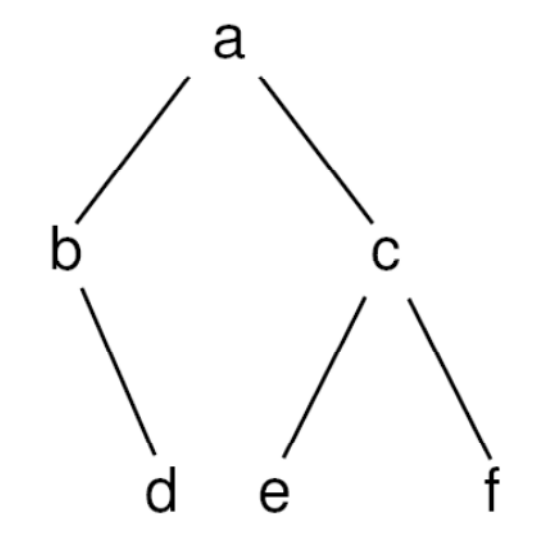

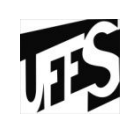

# Árvore Binária

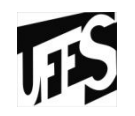

- Uma árvore em que cada nó tem zero, um ou dois filhos<br>• Uma árvore binária á:
- Uma árvore binária é:
	- uma árvore vazia; ou
	- um nó raiz com duas sub-árvores:
		- · a subárvore da direita (sad)<br>· a subárxare da essuarda (si
		- a subárvore da esquerda (sae)

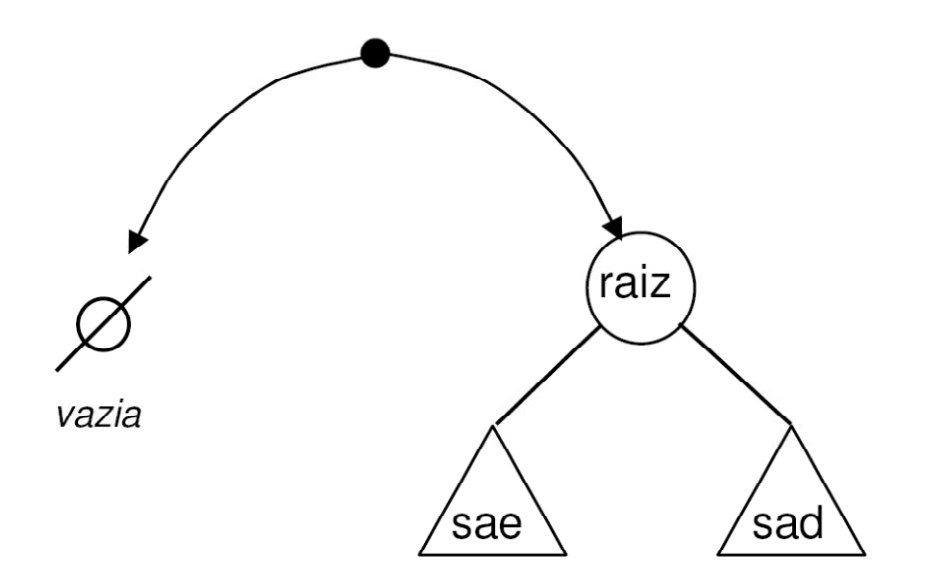

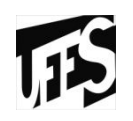

- Representação: ponteiro para o nó raiz<br>• Penresentação de um ná na árvere:
- Representação de um nó na árvore:
	- Estrutura em C contendo
		- A informação propriamente dita (exemplo: um caractere, ou inteiro)
		- Dois ponteiros para as sub-árvores, à esquerda e à direita

```
struct arv {char info;struct arv* esq;struct arv* dir;};
```
115 TAD Árvores Binárias – Impl. em C (arv.h) **typedef struct arv Arv; //Cria uma árvore vaziaArv\* arv\_criavazia (void);//cria uma árvore com a informação do nó raiz** *c***, e//com subárvore esquerda** *e* **e subárvore direita**  *d*Arv\* arv cria (char c, Arv\* e, Arv\* d); **//libera o espaço de memória ocupado pela árvore** *a***Arv\* arv\_libera (Arv\* a); //retorna true se a árvore estiver vazia e false //caso contrárioint arv\_vazia (Arv\* a); //indica a ocorrência (1) ou não (0) do caracter c**int arv pertence (Arv\* a, char c); **//imprime as informações dos nós da árvorevoid arv\_imprime (Arv\* a);**

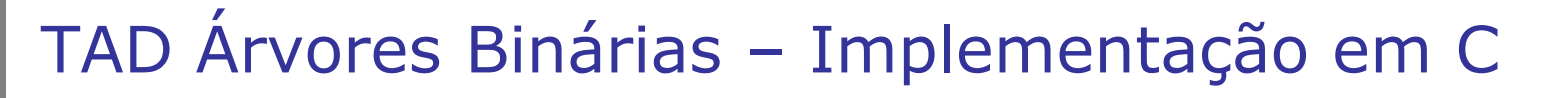

- Implementação das funções:
	- implementação em geral recursiva
	- –usa a definição recursiva da estrutura
- Uma árvore binária é:
	- uma árvore vazia; ou
	- um nó raiz com duas sub-árvores:
		- a sub-árvore da direita (sad)
		- a sub-árvore da esquerda (sae)

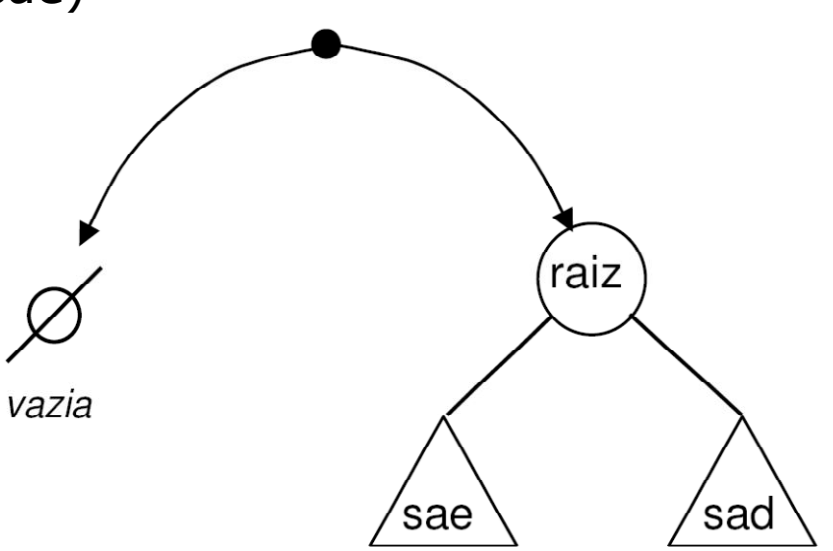

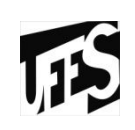

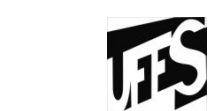

- função arv\_criavazia
	- cria uma árvore vazia

```
Arv* arv_criavazia (void){return NULL;}
```
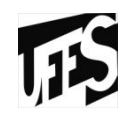

• função arv\_cria

**}**

- cria um nó raiz dadas a informação e as duas sub-árvores,<br>a da esquerda e a da direita a da esquerda e a da direita
- –retorna o endereço do nó raiz criado

```
Arv* arv cria (char c, Arv* sae, Arv* sad) {
  Arv* p=(Arv*)malloc(sizeof(Arv));p\rightarrowinfo = c;
  p->esq = sae;p->dir = sad;return p;
```
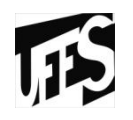

- arv\_criavazia e arv\_cria
	- –as duas funções para a criação de árvores<br>rentesentam os dois casos da definição rec representam os dois casos da definição recursiva de árvore binária:
		- uma árvore binária Arv\* a;
			- é vazia a=arv\_criavazia()
			- é composta por uma raiz e duas sub -árvores a=arv\_cria(c,sae,sad);

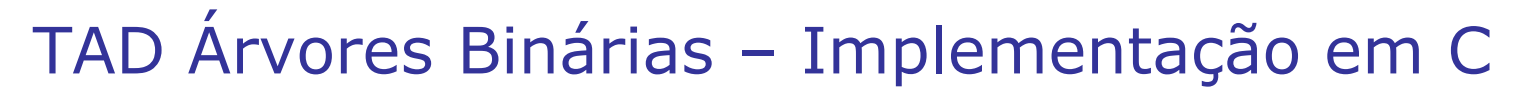

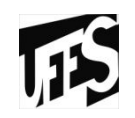

- função arv\_vazia •<br>أحدور من أصفاف
	- indica se uma árvore é ou não vazia

```
int arv_vazia (Arv* a){return a==NULL;}
```
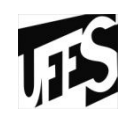

• função arv\_libera

**}**

- libera memória alocada pela estrutura da árvore
	- as sub-árvores devem ser liberadas antes de se liberar o nó raiz
- retorna uma árvore vazia, representada por NULL

```
Arv* arv_libera (Arv* a){if (!arv_vazia(a)){arv_libera(a->esq); /* libera sae */arv_libera(a->dir); /* libera sad */free(a); /* libera raiz */}return NULL;
```
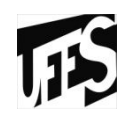

• função arv\_pertence

**}**

- verifica a ocorrência de um caractere c em um dos nós
- –retorna um valor booleano (1 ou 0) indicando a ocorrência<br>ou não do caractere na árvore ou não do caractere na árvore

```
int arv pertence (Arv<sup>*</sup> a, char c) {
  if (arv_vazia(a))return 0; /* árvore vazia: não encontrou */elsereturn a->info==c ||arv_pertence(a->esq,c) ||arv_pertence(a->dir,c);
```
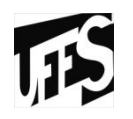

função arv\_imprime<br>referse reqursivar

**}**

**}**

percorre recursivamente a árvore, visitando todos os nós e<br>imprimindo sua informação imprimindo sua informação

```
void arv_imprime (Arv* a){if (!arv_vazia(a)){printf("%c ", a->info); /* mostra raiz */arv_imprime(a->esq); /* mostra sae */arv_imprime(a->dir); /* mostra sad */
```
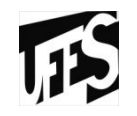

• Criar a árvore <a <b <> <d <><>> <>> < < < <e <><> << > << < <<br>  $\leq$  <  $\leq$  +  $\leq$   $\leq$  +  $\leq$   $\leq$  >  $\leq$  >  $\leq$  +  $\leq$  +  $\leq$  +  $\leq$  +  $\leq$  +  $\leq$  +  $\leq$  +  $\leq$  +  $\leq$  +  $\leq$  +  $\leq$  +  $\leq$  +  $\leq$  +  $<$ f  $<$ > $<$ > $>$  $>$  $>$  $>$ 

```
/* sub-árvore 'd' */Arv* a1= arv cria('d',arv criavazia(),arv criavazia());
/* sub-árvore 'b' */Arv* a2= arv cria('b',arv criavazia(),a1);
/* sub-árvore 'e' */Arv* a3= arv cria('e',arv criavazia(),arv criavazia());
/* sub-árvore 'f' */Arv* a4= arv cria('f',arv criavazia(),arv criavazia());
/* sub-árvore 'c' */Arv* a5= arv_cria('c',a3,a4);/* árvore 'a' */Arv* a = arv_cria('a',a2,a5 );bca
```
d

e

e | f

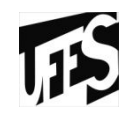

• Criar a árvore <a <b <> <d <><>> <>> < < < <e <><> << > << < <<br>  $\leq$  <  $\leq$  +  $\leq$   $\leq$  +  $\leq$   $\leq$  >  $\leq$  >  $\leq$  +  $\leq$  +  $\leq$  +  $\leq$  +  $\leq$  +  $\leq$  +  $\leq$  +  $\leq$  +  $\leq$  +  $\leq$  +  $\leq$  +  $\leq$  +  $\leq$  +  $<$ f  $<$ > $<$ > $>$  $>$  $>$  $>$ 

```
Arv* a = arv \text{ cria}('a',arv_cria('b',arv_criavazia(),arv_cria('d', arv_criavazia(), arv_criavazia())),arv_cria('c',arv_cria('e', arv_criavazia(), arv_criavazia()),arv_cria('f', arv_criavazia(), arv_criavazia())));dbee | f
                                                  ca
```
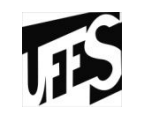

• Acrescenta nós x, y e z

```
a->esq->esq =arv_cria('x',arv_cria('y',arv_criavazia(),arv_criavazia()),arv_cria('z',arv_criavazia(),arv_criavazia()));\begin{array}{c|c|c|c|c} \hline \textbf{x} & \textbf{d} \ \hline \end{array}
```
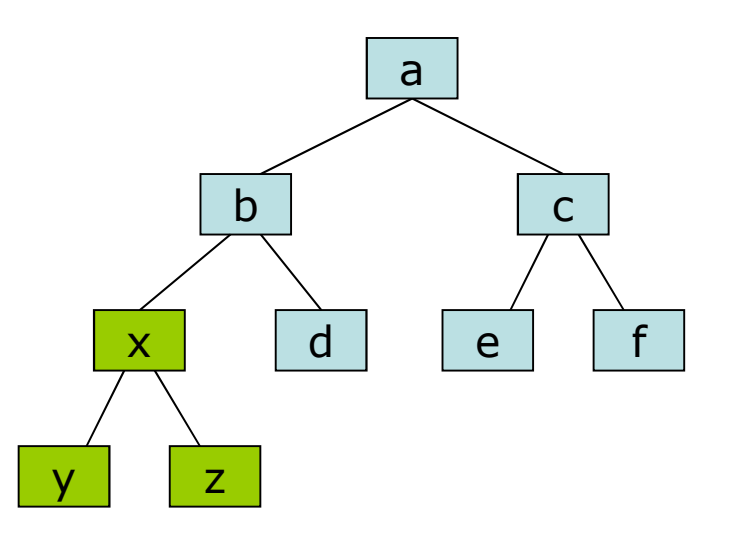

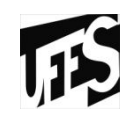

• Libera nós

**a->dir->esq = arv\_libera(a->dir->esq);**

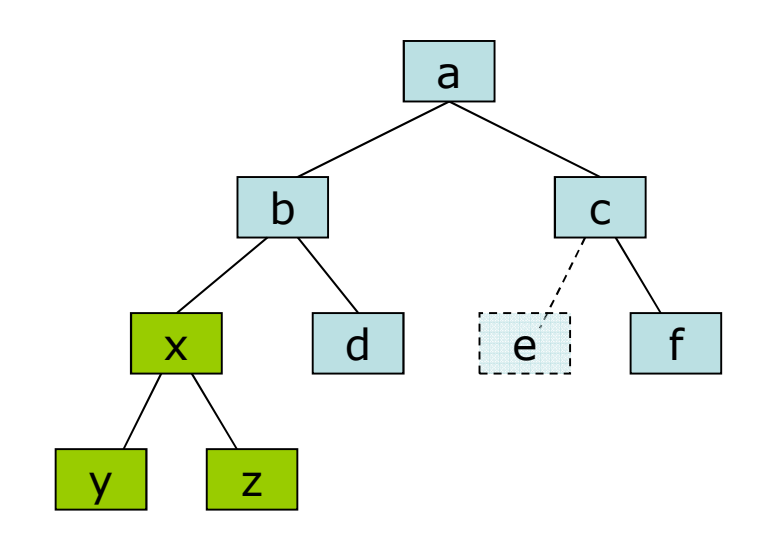

#### Ordem de Percurso (ou travessia) – Árvores Binárias

- *Pré-ordem*:
	- trata *raiz*, percorre *sae*, percorre *sad*
	- exemplo: a b d c e f
- *Ordem simétrica (ou In-Ordem)*:
	- percorre *sae*, trata *raiz*, percorre *sad*
	- exemplo: b d a e c f
- *Pós-ordem*:
	- percorre *sae*, percorre *sad*, trata *raiz*
	- exemplo: d b e f c a

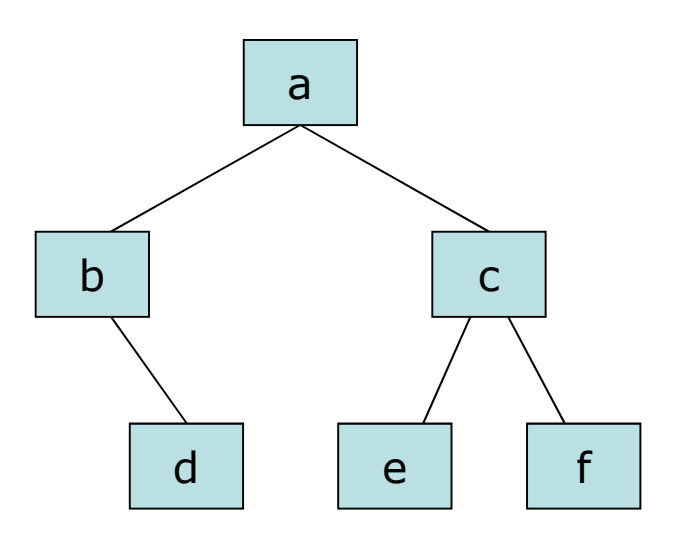

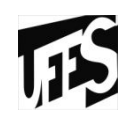

### Ordem de Percurso - Exercícios

- Fazer percurso de Pré-ordem<br>• In erdem
- In-ordem
- Pós-ordem
- Pre-ordem •<br>11. عجبية ا +\*+36-415
- In-ordem<br>2+6\*4.1  $3+6*4-1+5$
- Pós-ordem<br>معمد عص 36+41-\*5+

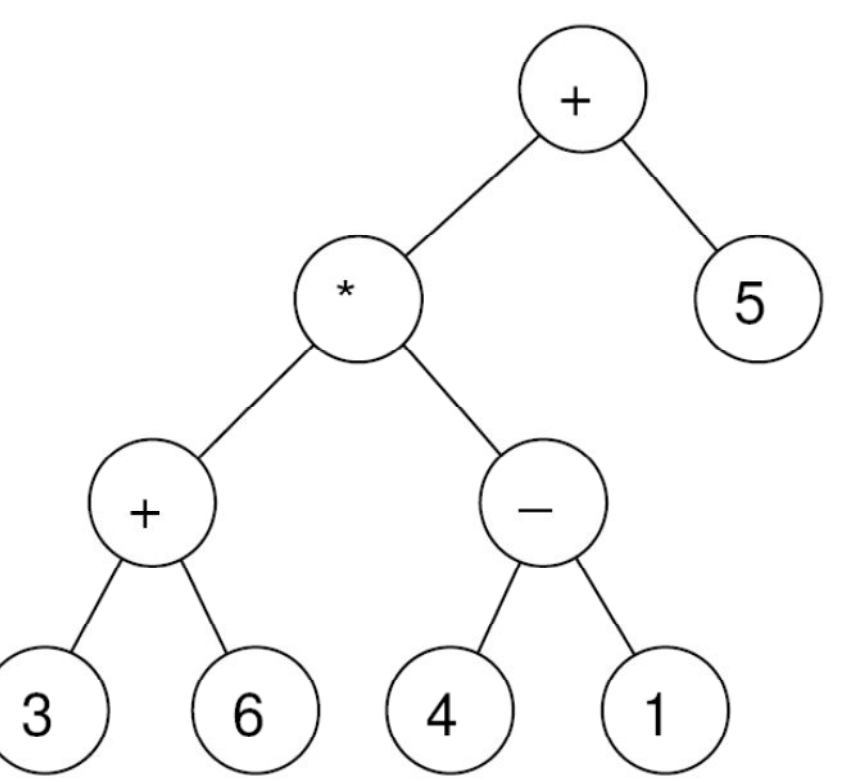

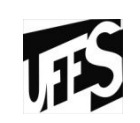

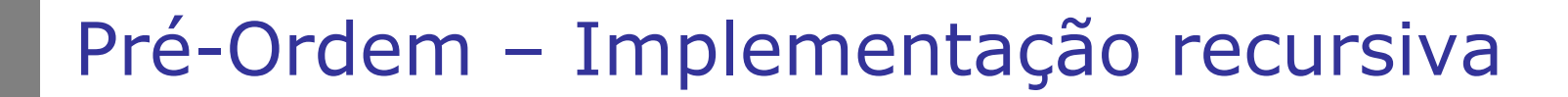

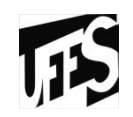

```
void arv_preordem (Arv* a){if (!arv_vazia(a)){processa(a); // por exemplo imprimearv_preordem(a->esq);
arv_preordem(a->dir);}}
```
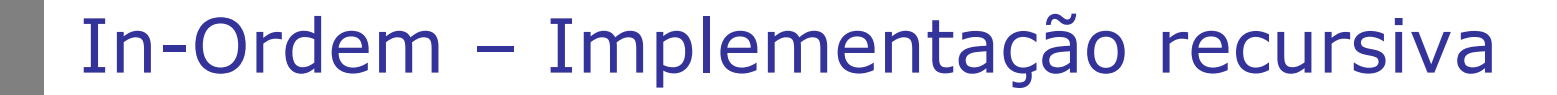

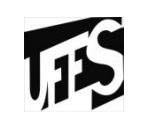

```
void arv_inordem (Arv* a){if (!arv_vazia(a)){arv_inordem (a->esq); 
processa (a); // por exemplo imprimearv_inordem (a->dir);}}
```
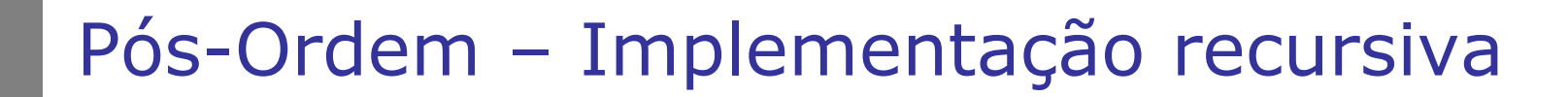

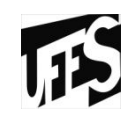

```
void arv_posordem (Arv* a){if (!arv_vazia(a)){arv_posordem (a->esq); arv_posordem (a->dir);
processa (a); // por exemplo imprime}}
```
#### Pergunta

**}**

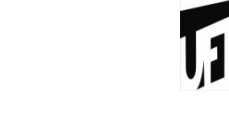

- função arv\_pertence<br>Pré erdem nés erd
	- Pré-ordem, pós-ordem ou in-ordem?

```
int arv_pertence (Arv* a, char c){if (arv_vazia(a))return 0; /* árvore vazia: não encontrou */elsereturn a->info==c ||arv_pertence(a->esq,c) ||arv_pertence(a->dir,c);
```
### Pergunta

**}**

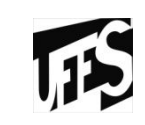

- função arv\_libera
	- Pré-ordem, pós-ordem ou in-ordem?

```
Arv* arv_libera (Arv* a){if (!arv_vazia(a)){arv_libera(a->esq); /* libera sae */arv_libera(a->dir); /* libera sad */free(a); /* libera raiz */}return NULL;
```
## Árvores Binárias - Altura

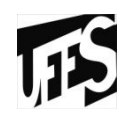

- Propriedade das árvores<br>Existe apenas um camir
	- Existe apenas um caminho da raiz para qualquer nó
- Altura de uma árvore
	- comprimento do caminho mais longo da raiz até uma das folhas
	- a altura de uma árvore com um único nó raiz é zero
	- a altura de uma árvore vazia é -1
- Esforço computacional necessário para alcançar qualquer<br>مراجع pó da árvore é proporcional à altura da árvore nó da árvore é proporcional à altura da árvore
- Exemplo:

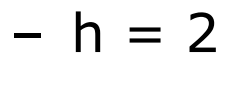

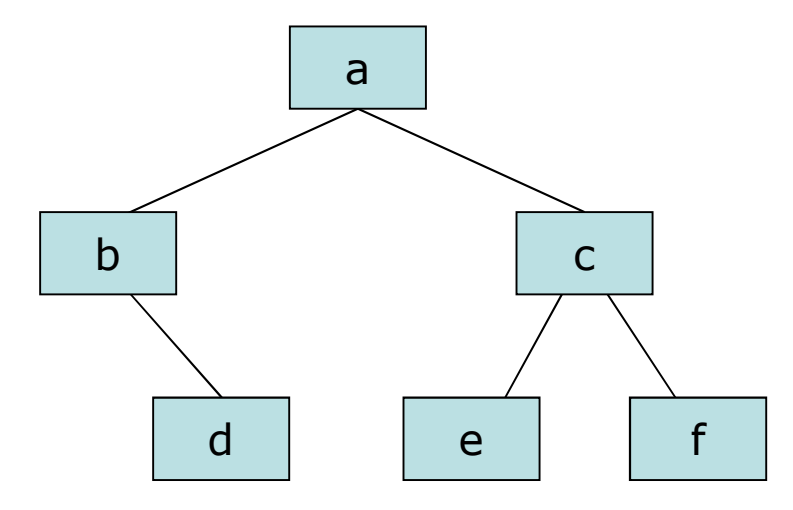

## Árvores Binárias - conceitos

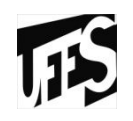

- Nível de um nó
	- a raiz está no nível 0, seus filhos diretos no nível 1, ...
	- –o último nível da árvore é a altura da árvore

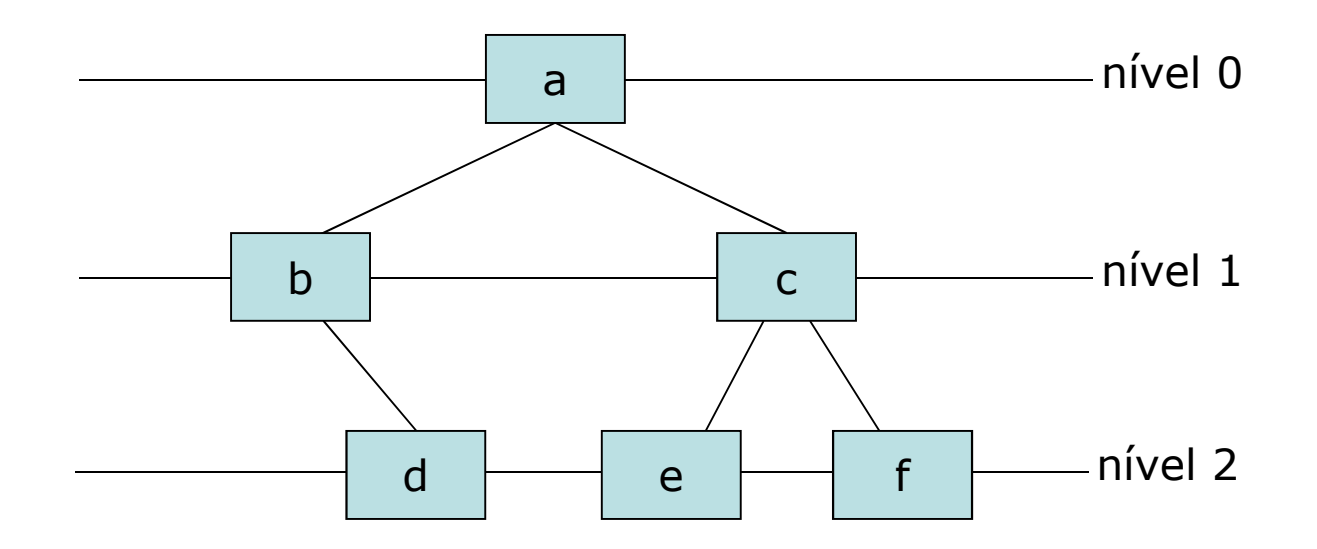

## Árvores Binárias - conceitos

**IFS** 

- •Árvore Cheia
	- todos os seus nós internos têm duas sub-árvores associadas
	- –número *n* de nós de uma árvore cheia de altura *h*

$$
- n = 2^{h+1} - 1
$$

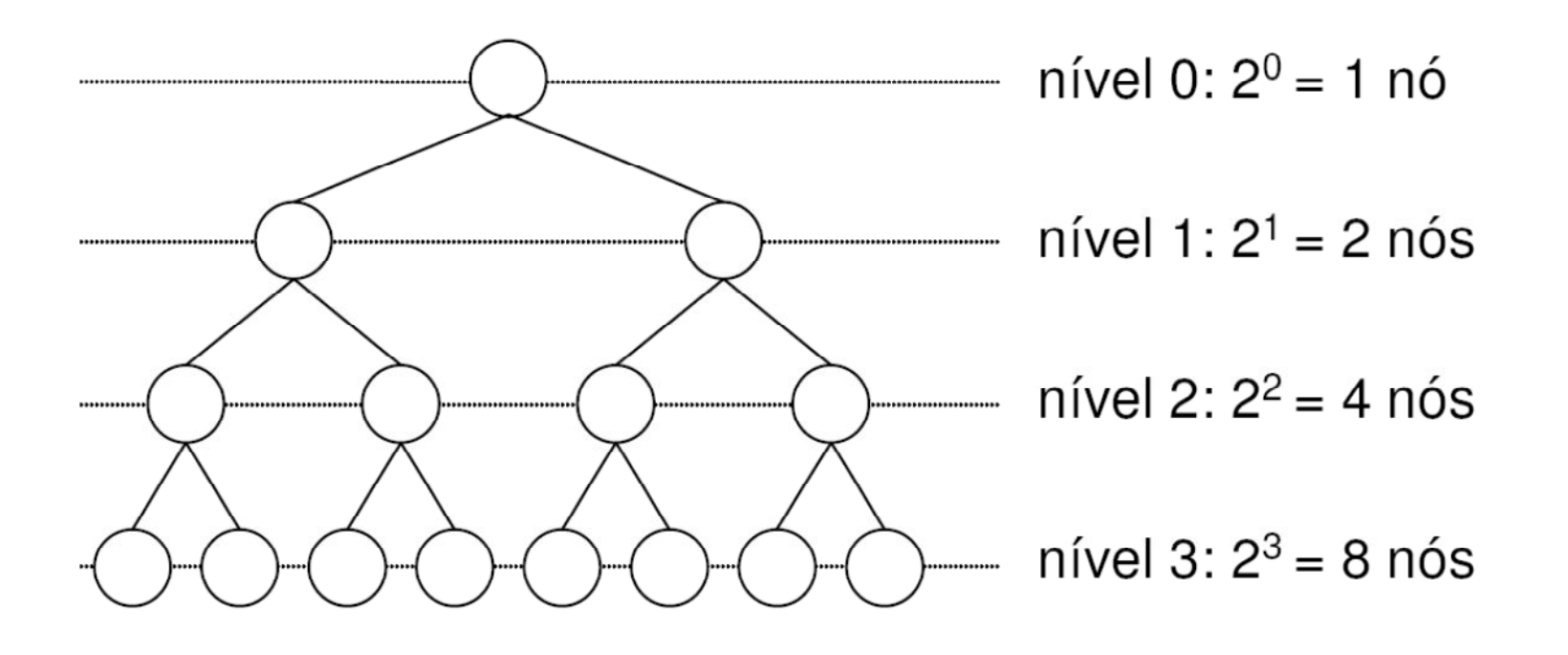

## Árvores Binárias - conceitos

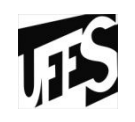

- •Árvore Degenerada
	- Nós internos têm uma única subárvore associada
	- –Vira uma estrutura linear
	- Arvore de altura h tem  $n = h+1$
- Altura de uma árvore<br>Impertante medida
	- Importante medida de eficiência (visitação do nó)
	- Árvore com n nós:
	- Altura mínima proporcional a log n (árvore binária cheia)
	- Altura máxima proporcional a n (árvore degenerada)

## Exercícios

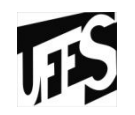

• Escrever uma função recursiva que calcule a altura<br>• de uma árvore binária dada. A altura de uma árvor de uma árvore binária dada. A altura de uma árvore é igual ao máximo nível de seus nós.

#### Respostas

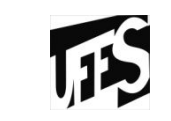

```
static int max2 (int a, int b){return (a > b) ? a : b;}int arv_altura (Arv* a){if (arv_vazia(a))return -1;elsereturn 1 + max2 (arv_altura (a->esq), arv_altura (a->dir)); }
```
## Exercícios

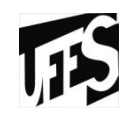

- Escrever o algoritmo de visita em Pré-Ordem utilizando alocação dinâmica mas sem utilizar procedimentos recursivos. Utilizar pilha (definindo um vetor que pode ser acessado pelo topo) para saber o endereço da subárvore que resta à direita.
	- processar raiz A
	- guardar A na pilha para poder acessar C depois
	- passa à B e processa essa subárvore
	- idem para D
	- retorna B (topo da pilha) para acessar D que é a subárvore esquerda

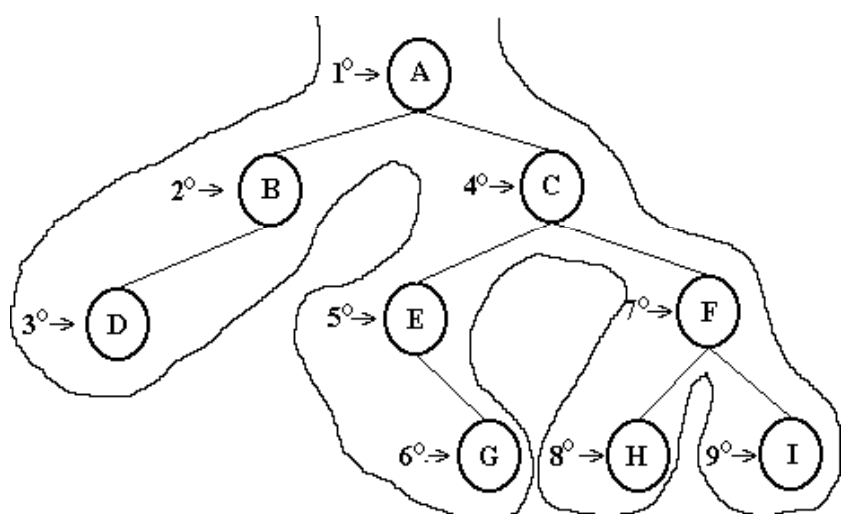

#### Respostas

**{**

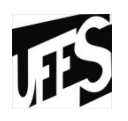

```
void arv_preordem (Arv* a)Arv* A[MAX]; //qual seria o valor de max?Arv* p; Arv* raiz; int topo;int acabou;
topo = 0; p = a; acabou = arv_vazia(a); //inicializaçõeswhile (!acabou) // enquanto houver nós para processar{while (!arv_vazia(p)){processa (p->info);
topo++; A[topo] = p;p = p->esq;}
if (topo != 0){p = A[topo]->dir;topo--;}
else {acabou = 1;}}
```
#### Para casa

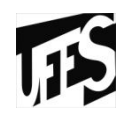

- Fazer função para retornar o pai de um dado nó de uma árvore
	- רו Dado um item, procura se item existe na árvore (usando algum algoritmo de travessia)
	- Caco nocitivo retorna e Caso positivo retorna o conteúdo do pai do nó<br>Pode ser recursivo ou não
	- Pode ser recursivo ou não